*Forex Management Formulas...* 1/11

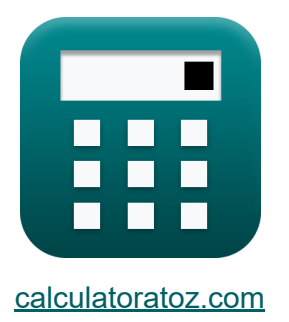

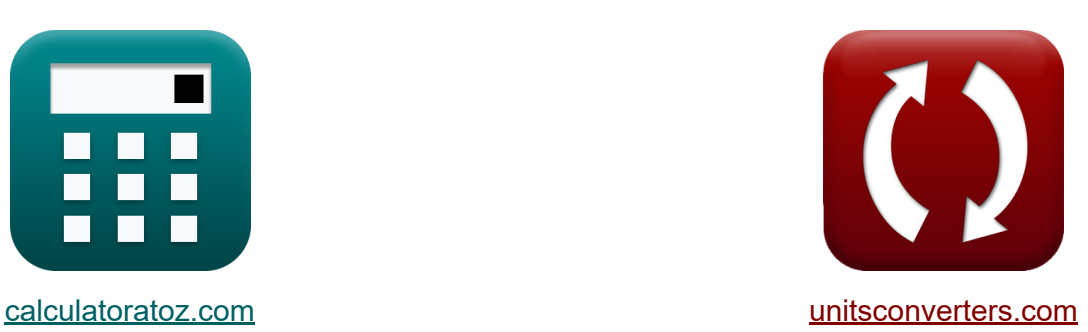

# **Gestion des changes Formules**

[calculatrices](https://www.calculatoratoz.com/fr) ! Exemples! **CONVERGIONS CONVERGIONS** 

Exemples!

Signet **[calculatoratoz.com](https://www.calculatoratoz.com/fr)**, **[unitsconverters.com](https://www.unitsconverters.com/fr)**

Couverture la plus large des calculatrices et croissantes - **30 000+ calculatrices !**

Calculer avec une unité différente pour chaque variable - **Dans la conversion d'unité intégrée !**

La plus large collection de mesures et d'unités - **250+ Mesures !**

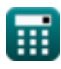

### N'hésitez pas à PARTAGER ce document avec vos amis !

*[Veuillez laisser vos commentaires ici...](https://docs.google.com/forms/d/e/1FAIpQLSf4b4wDgl-KBPJGChMJCxFlqrHvFdmw4Z8WHDP7MoWEdk8QOw/viewform?usp=pp_url&entry.1491156970=Gestion%20des%20changes%20Formules)*

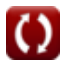

# **Liste de 14 Gestion des changes Formules**

# **Gestion des changes**

**[Ouvrir la calculatrice](https://www.calculatoratoz.com/fr/profit-for-call-buyer-calculator/Calc-44259)  [Ouvrir la calculatrice](https://www.calculatoratoz.com/fr/cumulative-distribution-one-calculator/Calc-43248)  [Ouvrir la calculatrice](https://www.calculatoratoz.com/fr/cumulative-distribution-two-calculator/Calc-43249)  1) Bénéfice pour l'acheteur d'appel**  *f***x ex 2) Distribution cumulative 1**  *f***x ex 3) Distribution cumulative deux**  *f***x** D<sup>2</sup> = D<sup>1</sup> − vus ⋅ √t<sup>s</sup> Pft =max (0, S<sup>T</sup> − X) − c<sup>0</sup> 1.5 =max (0, 29 − 26) − 1.5 D<sup>1</sup> = ln( Pc <sup>K</sup> ) + (R<sup>f</sup> + v 2 us <sup>2</sup> ) ⋅ t<sup>s</sup> vus ⋅ √t<sup>s</sup> 146.2577 = ln( 440 90 ) + (0.30 + (195) 2 <sup>2</sup> ) ⋅ 2.25 195 ⋅ √2.25

$$
\textcolor{blue}{\boxplus}
$$

 $\overline{\text{ex}}$  57.5 = 350 - 195  $\cdot$   $\sqrt{2.25}$ 

*Forex Management Formulas...* All the state of the state of the state of the 4/11

#### **4) Modèle de croissance Gordon**

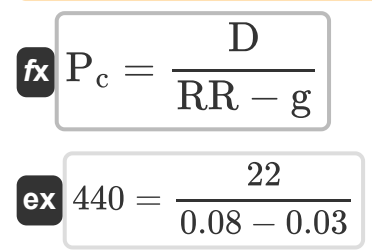

*f***x**

**5) Modèle de tarification des options Black-Scholes-Merton pour les options de vente**

**[Ouvrir la calculatrice](https://www.calculatoratoz.com/fr/black-scholes-merton-option-pricing-model-for-put-option-calculator/Calc-43251)** 

**[Ouvrir la calculatrice](https://www.calculatoratoz.com/fr/gordon-growth-model-calculator/Calc-43305)** 

$$
\overline{P=K\cdot exp(-R_f\cdot t_s)\cdot (-D_2)-P_c\cdot (-D_1)}\Big]
$$

**ex**  $151365.1 = 90 \cdot \exp(-0.30 \cdot 2.25) \cdot (-57.5) - 440 \cdot (-350)$ 

**6) Modèle de tarification des options Black-Scholes-Merton pour l'option d'achat** 

| $K$                                                                                                    | Quurir la calculatrice (5)                                          |
|----------------------------------------------------------------------------------------------------|---------------------------------------------------------------------|
| $C = P_c \cdot P_{\text{normal}} \cdot (D_1) - (K \cdot \exp(-R_f \cdot t_s)) \cdot P_{\text{normal}} \cdot (D_2)$ |                                                                     |
| $T568.256 = 440 \cdot 0.05 \cdot (350) - (90 \cdot \exp(-0.30 \cdot 2.25)) \cdot 0.05 \cdot (57.5)$                |                                                                     |
| 7) Modele Fama-Français à trois facteurs (6)                                                                       |                                                                     |
| $R$                                                                                                    | Quurir la calculatrice (7)                                          |
| $R$                                                                                                    | Quurir la calculatrice (8)                                          |
| $R$                                                                                                    | Quurir la calculatrice (9)                                          |
| $R$                                                                                                    | Quurir la calculatrice (10)                                         |
| $R$                                                                                                    | Quurir la calculatrice (20)                                         |
| $R$                                                                                                    | 23.134 = 8 + 0.07 \cdot (6.5 - 0.30) + (2.5 \cdot 3.5 + 4.5 + 1.45) |

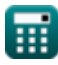

**Forex Management Formulas...** 6/11

8) Paiement pour l'acheteur d'appel  
\n**6.** PCB = max (0, S<sub>T</sub> - X)  
\n**6.** 
$$
3 = max (0, 29 - 26)
$$
\n9) Parité des taux d'intérêt  
\n**6.** 
$$
k_f = Sp \cdot \left(\frac{1 + I_Q}{1 + I_B}\right)
$$
\n**6.** 
$$
27.25191 = 21 \cdot \left(\frac{1 + 16}{1 + 12.1}\right)
$$
\n**7.** 
$$
Pf = \frac{A_E \cdot R_{f\%}}{S_{LP} \cdot P_{VF}}
$$
\n**6.** 
$$
Pf = \frac{A_E \cdot R_{f\%}}{S_{LP} \cdot P_{VF}}
$$
\n**7.** 
$$
11) \text{ Taux à terme } \bullet \bullet \text{6.}
$$
\n**8.** 
$$
F_o = Sp \cdot ln((r_d - r_f) \cdot T)
$$
\n**8.** 
$$
40.86411 = 21 \cdot ln((0.90 - 0.20) \cdot 10)
$$

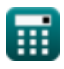

*Forex Management Formulas...* 6/11

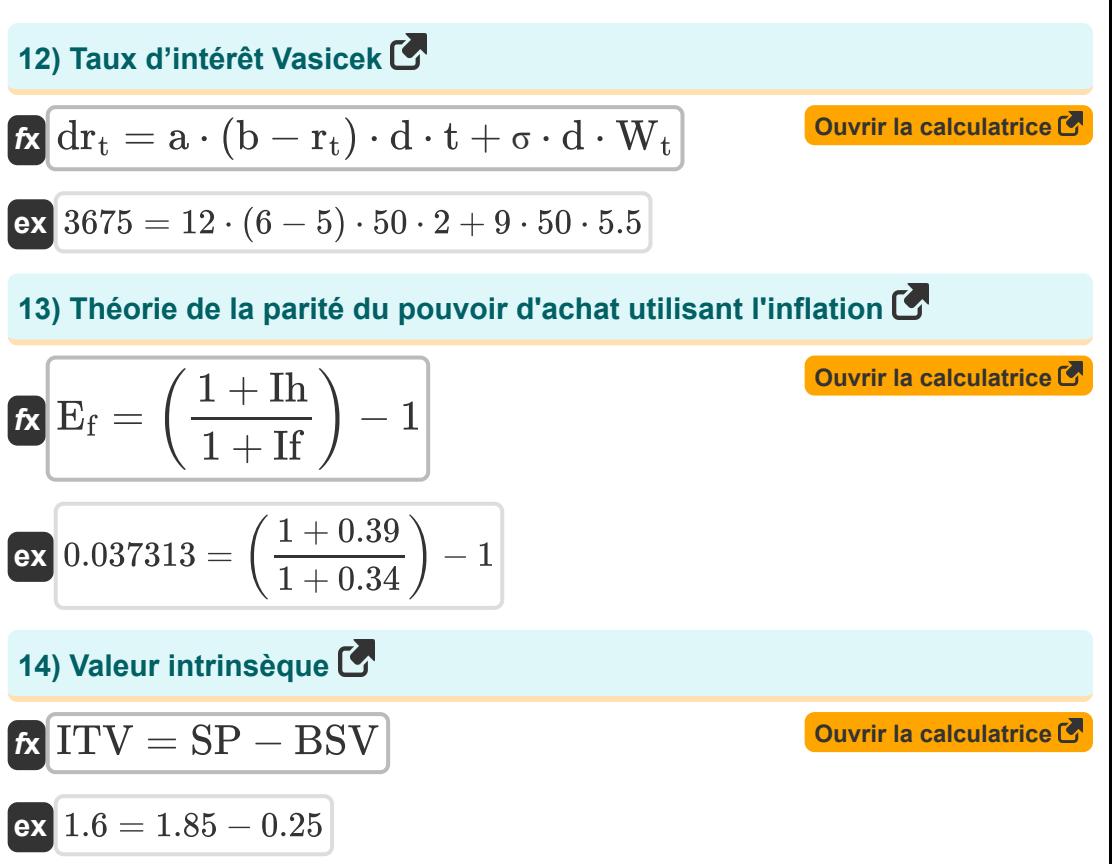

### **Variables utilisées**

- **a** Vitesse d'inversion de la moyenne
- **A<sup>E</sup>** Avoir du compte
- **b** Moyenne à long terme
- **BSV** Valeur de base
- **C** Prix théorique de l'option d'achat
- **c<sup>0</sup>** Appel Premium
- **d** Dérivés
- **D** Diviser par partage
- **D<sup>1</sup>** Distribution cumulative 1
- **D<sup>2</sup>** Distribution cumulative 2
- **dr<sup>t</sup>** Dérivé de taux court
- **E<sup>f</sup>** Facteur de taux de change
- **E<sup>i</sup>** Terme d'erreur
- **F<sup>o</sup>** Taux à terme
- **g** Taux de croissance constant du dividende
- **hml** Sensibilité de l'actif au HML
- **I<sup>B</sup>** Taux d'intérêt de la devise de base
- **I<sup>Q</sup>** Taux d'intérêt de la devise de cotation
- **ITV** Valeur intrinsèque
- **K** Prix d'exercice des options
- **k<sup>f</sup>** Constante du taux à terme
- **P** Prix théorique de l'option de vente

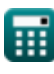

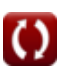

*Forex Management Formulas...* 8/11

- **P<sup>c</sup>** Cours actuel de l'action
- **Pnormal** Distribution normale
- **PCB** Paiement pour l'acheteur d'appel
- **Pf** Taille de la position sur le Forex
- **Pft** Bénéfice pour l'acheteur d'appel
- **rd** Taux d'intérêt national
- **Rf%** Pourcentage de risque sur le Forex
- **r<sup>f</sup>** Taux d'intérêt étranger
- **R<sup>f</sup>** Taux sans risque
- **Rmkt** Rendement du portefeuille de marché
- **r<sup>t</sup>** Taux court
- **Rexc** Rendement excédentaire de l'actif
- **RR** Taux de rendement requis
- S<sub>I P</sub> Stop Loss en pips
- **S<sup>T</sup>** Prix du sous-jacent à l'expiration
- **si** Sensibilité de l'actif aux PME
- **SMB** Petit moins grand
- **Sp** Taux de change au comptant
- **SP** Cours de l'action
- **t** Période de temps
- **T** Temps jusqu'à la maturité
- **t<sup>s</sup>** Délai jusqu'à l'expiration du stock
- **vus** Actions sous-jacentes volatiles
- **W<sup>t</sup>** Risque de marché aléatoire

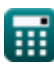

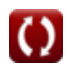

**Forex Management Formulas...** example the state of the state of the state of the state of the state of the state of the state of the state of the state of the state of the state of the state of the state of the state of t

- **X** Prix de l'exercice
- **αi** Alpha spécifique aux actifs  $\bullet$
- **β<sup>F</sup>** Bêta sur le Forex
- **Ιf** Inflation dans un pays étranger
- **Ιh** Inflation dans le pays d'origine  $\bullet$
- **•** P<sub>VF</sub> Valeur du pip sur le Forex
- **σ** Volatilité à un moment donné

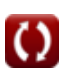

### **Constantes, Fonctions, Mesures utilisées**

- Fonction: **exp**, exp(Number) *Dans une fonction exponentielle, la valeur de la fonction change d'un facteur constant pour chaque changement d'unité dans la variable indépendante.*
- Fonction: **ln**, ln(Number) *Le logarithme népérien, également appelé logarithme en base e, est la fonction inverse de la fonction exponentielle naturelle.*
- Fonction: **max**, max(a1, …, an) *Le maximum d'une fonction est la valeur la plus élevée que la fonction peut générer pour toute entrée possible.*
- Fonction: **sqrt**, sqrt(Number) *Une fonction racine carrée est une fonction qui prend un nombre non négatif comme entrée et renvoie la racine carrée du nombre d'entrée donné.*

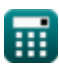

### **Vérifier d'autres listes de formules**

- **Rendement des obligations Formules**
- **Calculateur de taux d'intérêt Formules**

**Gestion des changes Formules** 

**Retour sur investissement (ROI) Formules** 

N'hésitez pas à PARTAGER ce document avec vos amis !

### **PDF Disponible en**

[English](https://www.calculatoratoz.com/PDF/Nodes/12116/Forex-management-Formulas_en.PDF) [Spanish](https://www.calculatoratoz.com/PDF/Nodes/12116/Forex-management-Formulas_es.PDF) [French](https://www.calculatoratoz.com/PDF/Nodes/12116/Forex-management-Formulas_fr.PDF) [German](https://www.calculatoratoz.com/PDF/Nodes/12116/Forex-management-Formulas_de.PDF) [Russian](https://www.calculatoratoz.com/PDF/Nodes/12116/Forex-management-Formulas_ru.PDF) [Italian](https://www.calculatoratoz.com/PDF/Nodes/12116/Forex-management-Formulas_it.PDF) [Portuguese](https://www.calculatoratoz.com/PDF/Nodes/12116/Forex-management-Formulas_pt.PDF) [Polish](https://www.calculatoratoz.com/PDF/Nodes/12116/Forex-management-Formulas_pl.PDF) [Dutch](https://www.calculatoratoz.com/PDF/Nodes/12116/Forex-management-Formulas_nl.PDF)

*4/16/2024 | 3:35:00 PM UTC [Veuillez laisser vos commentaires ici...](https://docs.google.com/forms/d/e/1FAIpQLSf4b4wDgl-KBPJGChMJCxFlqrHvFdmw4Z8WHDP7MoWEdk8QOw/viewform?usp=pp_url&entry.1491156970=Gestion%20des%20changes%20Formules)*

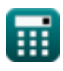